#### *Муниципальное бюджетное учреждение дополнительного образования*  **ЦЕНТР РАЗВИТИЯ ТВОРЧЕСТВА ДЕТЕЙ И ЮНОШЕСТВА "ПОЛЯРИС"**

ПРИНЯТА Методическим советом МБУ ДО ЦРТДиЮ «Полярис» Протокол от 09 июня 2023г. №15 УТВЕРЖДЕНА Приказом директора МБУ ДО ЦРТДиЮ «Полярис» от 09 июня 2023г. № 373

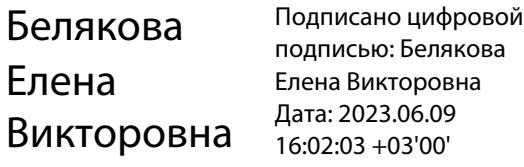

Дополнительная общеобразовательная общеразвивающая программа технической направленности

# **«3D моделирование. Базовый уровень»**

Срок реализации – 1 год

Возраст учащихся 12-14 лет

Составитель: Власова Людмила Николаевна педагог дополнительного образования МБУ ДО ЦРТД и Ю «Полярис»

г. Мончегорск 2023

# **Оглавление**

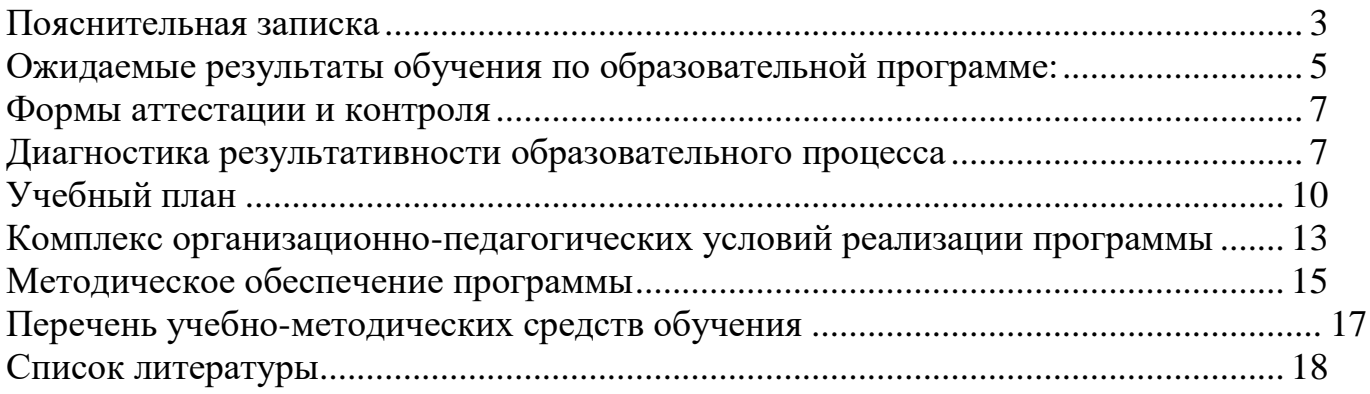

#### **Пояснительная записка**

<span id="page-2-0"></span>При разработке дополнительной общеобразовательной программы «3D моделирование. Базовый уровень» основными нормативными документами являются:

 Федеральный закон «Об образовании в Российской Федерации» от 29.12.2012 № 273;

 Концепция развития дополнительного образования детей до 2030 года (утверждена Распоряжением правительства Российской Федерации от 31 марта 2022 г. № 768-р);

 Приказ Министерства просвещения РФ от 27 июля 2022 г. № 629 "Об утверждении Порядка организации и осуществления образовательной деятельности по дополнительным общеобразовательным программам";

 Санитарные правила и нормы СанПиН 1.2.3685-21 «Гигиенические нормативы и требования к обеспечению безопасности и (или) безвредности для человека факторов среды обитания» (утверждены постановлением Главного государственного санитарного врача РФ от 28.01.2021 No2);

 СП 2.4.3648-20 «Санитарно-эпидемиологические требования к организациям воспитания и обучения, отдыха и оздоровления детей и молодежи» (утверждены постановлением Главного государственного санитарного врача РФ от 28.09.2020 No28);

 Методические рекомендации по проектированию дополнительных общеобразовательных программ (включая разноуровневые программы) (Письмо Министерства образования и науки РФ от 18 ноября 2015 г. N 09-3242);

Устав ЦРТДиЮ "Полярис";

 Положение о структуре, порядке разработки и утверждении дополнительных общеобразовательных общеразвивающих программ муниципального бюджетного учреждения дополнительного образования Центра развития творчества детей и юношества «Полярис».

**Направленность программы:** техническая.

**Уровень программы**: базовый.

**Форма обучения**: очная.

**Актуальность** данной образовательной программы состоит в том, что трехмерное моделирование стремительно развивается и имеет важную роль в жизни современного общества**.** 3D моделирование широко используется в трех основных сферах: промышленности, индустрии развлечений, медицине.

Программа Blender на данный момент популярна среди всех пакетов трехмерной графики тем, что это программа свободно распространяется, имеет богатый инструментарий, не уступающий по своим возможностям платным редакторам.

На рынке труда сложилась ситуация дефицита инженерных кадров и квалифицированных рабочих технических специальностей. Знакомясь с 3Dтехнологиями, учащиеся смогут получить навыки создания прототипов необходимых деталей, предметов, воплощая свои конструкторские и дизайнерские идеи, что является необходимым для развития инженерных способностей.

**Педагогическая целесообразность** данной образовательной программы состоит в том, что при изучении основ 3D моделирования у учащихся развивается не только образное и абстрактное мышление, навыки работы с трехмерной графикой, но и формируется практические навыки работы с 3D принтером, 3D ручкой, создаются условия для развития технического творчества, ранней профориентации.

**Отличительные особенности программы** заключаются в ее практикоориентированной направленности, возможностью формировать у учащихся практические компетенции не только в области в 3D моделирования через погружение учащихся в творческую деятельность по созданию 3D-моделей реальных конструкций, механизмов, по решению задач, встречающихся в работе архитектора, дизайнера, специалиста по созданию 3D-миров, но и формирования базовых представлений и навыков прототипирования.

Программа **адресована** учащимся 6-7 классов - 12 - 14 лет и предполагает, что учащиеся владеют приемами работы с графическими изображениями, владеют навыками работы с файлами, знают логическую структуру диска, умеют грамотно осуществлять поиск информации в сети Интернет. Программа обучения не требует первоначальных знаний в области 3D моделирования.

Срок реализации программы – 1 год.

**Общее количество часов**, отведённых на реализацию программы **144 часа.**

**Форма реализации:** программа реализуется в очной форме.

Численность учащихся группы от 7 до 9 человек. Такое количество учащихся обусловлено наличием технических средств обучения в компьютерном классе и является оптимальным, позволяя осуществлять индивидуальный и дифференцированный подход в процессе обучения.

Каждый учащийся имеет индивидуальное рабочее место во время практической работы за компьютером.

#### **Режим занятий**

Предполагаемый объем учебного времени – 4 часа в неделю

Занятия проводятся 2 раза в неделю по 2 часа c 10 минутным перерывом для отдыха учащихся и проветривания помещения.

**Формы работы:** фронтальная, групповая, работа по подгруппам, индивидуальная.

Для реализации программы используются **виды учебной деятельности:**  образовательная, творческая, исследовательская в формах деятельности:

- Лекция
- Практическая работа
- Творческий проект
- Учебная игра
- Конкурс
- Тематические задания по подгруппам
- Самостоятельная работа
- Проектная деятельность
- Защита творческой работы
- **Выставки**
- Творческие отчеты

**Цели программы:** создание условий для формирования базовых знаний в области 3D технологий и прототипирования, овладения практическими навыками создания, редактирования и печати трехмерных объектов.

**Задачи**, решаемые программой «3D моделирование»:

# **Образовательные:**

- формировать базовые компетенции в области 3D моделирования и 3D печати;
- формировать практические навыки в области 3D моделирования и 3D печати;
- освоить интерфейс программы Blender;
- изучить основные принципы создания трехмерных моделей;
- освоить основные инструменты и операции по созданию трехмерных моделей;
- научить создавать простые трехмерные модели;
- познакомить с устройством и функциональными возможностями 3D принтера;
- освоить навыки работы с 3D-принтером;
- освоить приемы подготовки модели к печати и выполнения печати на 3Dпринтере.

# **Развивающие:**

- развивать познавательный интерес, внимание, память, умение концентрироваться;
- развивать логическое, абстрактное и образное мышление;
- формировать творческий подход к решению поставленной задачи;
- создавать условия для повышения самооценки учащегося, реализации его как личности;
- развивать коммуникативные навыки, умение взаимодействовать в группе;
- развивать волевые качества, самостоятельность, умение преодолевать трудности;
- развивать способности к самореализации, целеустремлённости.

# **Воспитательные:**

- воспитывать чувство ответственности за свою работу;
- воспитывать стремление к самообразованию;
- создавать условия для повышения самооценки учащегося, реализации его как личности.

# **Ожидаемые результаты обучения по образовательной программе:**

<span id="page-4-0"></span>По окончании изучения образовательной программы «3D моделирование. Базовый уровень» учащиеся будут иметь представление об основных инструментах программного обеспечения для 3D моделирования, уметь создавать модели, распечатывать их на 3D принтере, создавать простую визуализацию сцены, владеть приемами работы 3D ручкой. Полученные по окончании программы знания и умения

могут способствовать развитию интереса к профессиям, связанным с 3D моделированием, прототипированием.

### **Предметные результаты:**

В результате освоения данной образовательной программы, учащиеся **будут знать:** 

- основные правила и инструкции по охране труда и пожарной безопасности, технической эксплуатации и сохранности информации при работе на компьютере и с 3D устройствам;
- основные понятия трехмерной графики;
- основные возможности программы Blender;
- основные инструменты программного обеспечения для 3D моделирования;
- назначение модификаторов и их практическое использование;
- способы создания, текстурирования и освещения объектов;
- назначение, возможности и принципы работы с программами «слайсерами»;
- сведения о типах и характеристиках материалов для 3D печати;
- технологии 3D печати;
- требования, предъявляемые к моделям для печати;
- виды 3D ручек, их отличия, принцип работы, правила эксплуатации.

### **будут уметь:**

- ориентироваться в трёхмерном пространстве сцены;
- эффективно использовать базовые инструменты создания объектов;
- модифицировать, изменять и редактировать объекты;
- создавать простые трёхмерные модели готовить их к печати и распечатывать на 3D-принтере;
- экспортировать и импортировать графические файлы, файлы различных форматов для 3D печати;
- анимировать объекты сцены;
- открывать модели для печати в программе Repiter Host, осуществлять необходимые настройки для печати;
- разрабатывать и представлять свой проект, созданный программе в Blender;
- правильно эксплуатировать 3D принтер, соблюдая технику безопасности и выполняя инструкции по работе с устройством, создавать объемные модели.

# **приобретут:**

#### **Метапредметные результаты:**

- развитие пространственного мышления, умение анализировать перерабатывать полученную информацию в соответствии с поставленными задачами;
- навыки самообразования, организации образовательной деятельности,
- способность ставить цель, планировать деятельность, осуществлять самоконтроль и оценку результатов своей деятельности;
- умение применять изученные понятия, результаты, методы для решения задач практического характера;
- вовлеченность в научно-техническое творчество, раннюю профориентацию.

#### **Личностные результаты**

- повышение самооценки учащегося на основе критериев успешности;
- готовность и способность учащихся к саморазвитию целеустремленности;
- приобщение к новым технологиям, способным помочь в реализации собственного творческого потенциала.

#### **Формы аттестации и контроля**

#### <span id="page-6-0"></span>**Диагностика результативности образовательного процесса**

<span id="page-6-1"></span>В ходе реализации программы в течение учебного года осуществляются следующие виды диагностики результативности общеобразовательной программы:

**Текущий контроль** усвоения материала осуществляется в форме наблюдения, путем анализа результатов деятельности, самоконтроля, практических работ, проведения занятий с использованием игровой формы: викторин, квизов, конкурсов.

Проверка уровня практических навыков осуществляется в форме самостоятельных, практических и творческих работ, участия в конкурсах, выставках работ. Уровень теоретических знаний отслеживается в результате устного опроса, собеседования, тестирования.

По окончании каждого полугодия проводится **промежуточная аттестация** в форме творческого задания, конкурсов соответствующей тематики.

**Итоговая аттестация** проводится в форме представления или защиты творческой работы.

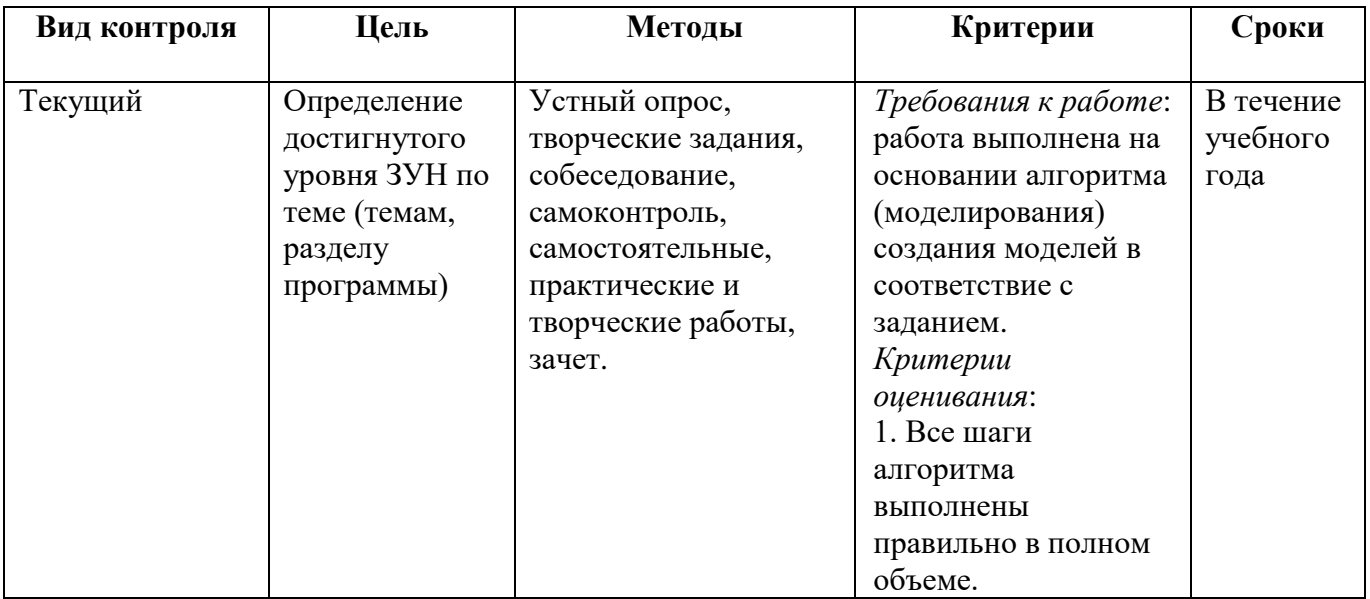

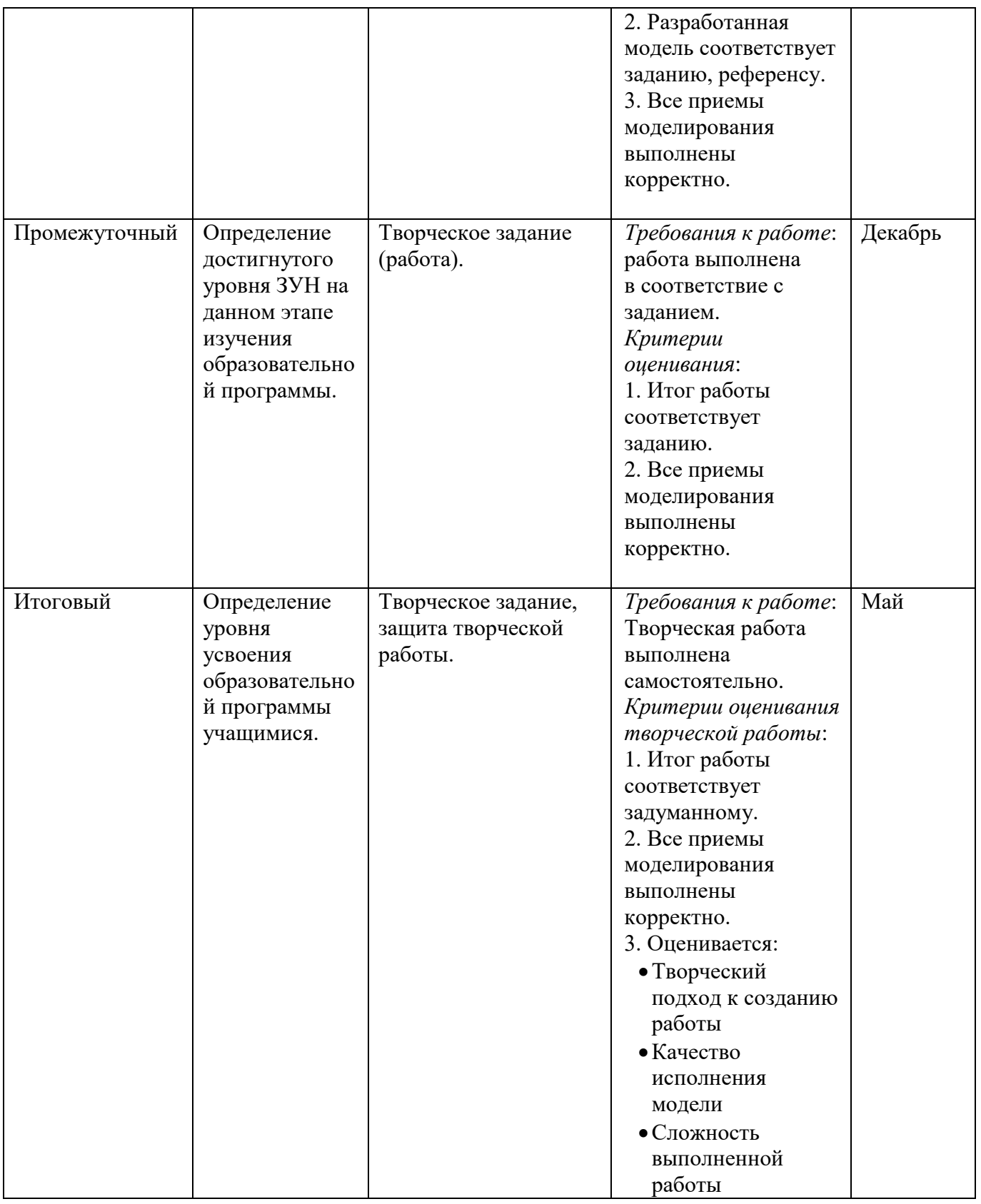

# **Для определения уровня усвоения программы используются критерии:**

• **Низкий уровень** – учащийся овладел менее чем  $\frac{1}{2}$  объема предусмотренных образовательной программой умений и навыков: меньше 55%

• **Средний уровень** – объем усвоенных умений и навыков составляет более  $\frac{1}{2}$  от предусмотренных программой: от 55%-79%

• **Высокий уровень** – учащийся овладел всеми необходимыми умениями и навыками, технически правильно использует приемы: 80%-100%

#### **Диагностический инструментарий:**

В качестве диагностического инструментария для анализа творческих работ используются оценочные листы с критериями, позволяющими оценить уровень сложности творческой работы.

Результаты диагностики уровня усвоения программы фиксируются в протоколе итоговой аттестации.

# <span id="page-9-0"></span>№ п/п Раздел, тема Количество часов 1 год 1 Вводное занятие Техника безопасности 1 2 Основы моделирования 4 3 Создание и редактирование объектов 8 4 Экструдирование 14 14 5 Модификаторы 10 б Кривые Безье 8 7 Текст в 8 8 Создание персонажа 14 9 Материалы и текстуры 8  $10$  Texнологии 3D печати 1 11 Знакомство с программой Repetier-Host 2 12 Создание 3D моделей реальных объектов 14 13 Кейс «Комната» 18 14 Кейс «Сцена в стиле лоуполи» 14 15 Кейс «Конструктор» 8 16 Итоговая творческая работа 10 июля 10 июля 10 июля 10 июля 10 июля 10 июля 10 июля 10 июля 10 июля 10 июля 10 июля 10 июля 10 июля 10 июля 10 июля 10 июля 10 июля 10 июля 10 июля 10 июля 10 июля 10 июля 10 июля 10 июля 17 Подведение итогов 2 **Итого 144**

# **Учебный план**

Распределение учебного времени по темам может варьироваться в зависимости от интересов, потребностей учащихся и уровня подготовленности учащихся.

| $\mathbf N$    | Тема                                                      | Количество часов |                |                          | Формы                                                                                       |
|----------------|-----------------------------------------------------------|------------------|----------------|--------------------------|---------------------------------------------------------------------------------------------|
|                |                                                           | Всего            | Теория         | Практика                 | контроля                                                                                    |
| $\mathbf{1}$   | Вводное занятие.<br>Техника безопасности                  | 1                |                |                          | Устный опрос                                                                                |
| $\overline{2}$ | Основы<br>моделирования<br>Интерфейс программы<br>Blender | $\overline{4}$   | $\mathbf{1}$   | 1                        | Практические<br>работы.<br>Самостоятельные<br>работы                                        |
| 3              | Создание и<br>редактирование<br>объектов                  | 8                | $\overline{2}$ | 6                        | Практические работы<br>Самостоятельные<br>работы.<br>Представление<br>творческой работы     |
| $\overline{4}$ | Экструдирование                                           | 14               | $\overline{2}$ | 12                       | Практические работы                                                                         |
| 5              | Модификаторы                                              | 10               | $\overline{2}$ | 8                        | Практические работы<br>Представление<br>творческой работы                                   |
| 6              | Кривые Безье                                              | 8                | $\overline{2}$ | 6                        | Практические работы                                                                         |
| 7              | Текст                                                     | 8                | $\overline{2}$ | 6                        | Практические работы                                                                         |
| 8              | Создание персонажа                                        | 14               | $\overline{4}$ | 10                       |                                                                                             |
| 9              | Материалы и текстуры                                      | 8                | $\overline{2}$ | 6                        | Практические работы                                                                         |
| 10             | Технологии 3D печати                                      | $\mathbf{1}$     | $\mathbf{1}$   |                          | Устный опрос                                                                                |
| 11             | Знакомство с<br>программой Repetier-<br>Host              | $\overline{2}$   | $\mathbf{1}$   | 1                        | Устный опрос                                                                                |
| 12             | Создание и печать<br>3D моделей реальных<br>объектов      | 14               | $\overline{4}$ | 10                       | Практические<br>работы.<br>Самостоятельные<br>работы.<br>Представление<br>творческой работы |
| 13             | Кейс «Комната»                                            | 18               | $\overline{4}$ | 14                       | Практические работы<br>Самостоятельные<br>работы. Наблюдение                                |
| 14             | Кейс «Сцена в стиле<br>лоуполи»                           | 14               | $\overline{4}$ | 10                       | Практические работы<br>Самостоятельные<br>работы. Наблюдение                                |
| 15             | Кейс «Конструктор»                                        | 8                | $\mathbf{1}$   | $\overline{7}$           | Наблюдение                                                                                  |
| 16             | Итоговая творческая<br>работа                             | 10               |                | 10                       | Представление<br>творческой работы                                                          |
| 17             | Итоговое занятие                                          | $\overline{2}$   | $\overline{2}$ | $\overline{\phantom{a}}$ |                                                                                             |
|                | Итого                                                     | 144              | 35             | 109                      |                                                                                             |

**Учебный план** 

1. **Вводное занятие. Техника безопасности.** (1 час) Обзор образовательной программы: содержание программы, формы контроля. Перспективы дальнейшего обучения в области 3D моделирования. Требования к технике безопасности в компьютерном классе, с 3D оборудованием.

**2. Основы моделирования. Интерфейс программы Blender.** (4 часа) Основные понятия 3D моделирования. Интерфейс программы Blender. Окна программы. «Горячие клавиши» программы. Настройки окон.

**Практические работы:** работа с окнами; открытие, сохранение, импорт, экспорт файлов. Знакомство с интерфейсом программы, настройками окон.

**3. Создание и редактирование объектов** (8 часов) Знакомство с мешобъектами. Способы перемещения, вращения, копирования, изменения формы и размеров объектов. Вставка, дублирование объектов.

**Практические работы:** создание композиции из мешей; редактирование объектов, пропорциональное редактирование.

**4. Экструдирование** (14 часов) Режим редактирования. Выдавливание вершин, ребер граней. Моделирование объектов с помощью референсов.

**Практические работы:** Создание различных объектов с помощью экструдирования.

5. **Модификаторы.** (10 часов) Знакомство с модификаторами. Mirror, Subdivision Surfaсe, Solydify, Array. Назначение. Способы применения. Настройки.

**Практические работы:** Изменение формы мешей с помощью модификаторов. Создание различных моделей с помощью модификаторов.

6. **Кривыми Безье.** (8 часов) Вставка, редактирование, преобразование в меш. Модификаторы Resolution, Extrude, Bevel.

**Практические работы:** создание бокала, брелока.

7. **Текст**. (8 часов) Представление 3D текста. Вставка, редактирование, изгиб текста.

**Практические работы:** вставка, редактирование текста, изгиб по кривой.

8. **Создание персонажа** (14 часов)

Поиск и вставка референсов в сцену. Настройка сцены. Моделирование тела персонажа. Модификатор mirror. Создание характера персонажа. Голова и одежда.

**Практические работы:** Создание персонажа.

9. **Материалы и текстуры** (8 часов) Что такое материал. Как использовать материал. Материалы и текстуры. Способы наложения текстур. Настройки процедурного материала.

**Практические работы:** Наложение материалов на объект. Настройки материала. Текстурирование объектов.

10. **Технологии 3D печати** (1 час) История развития технологий 3D печати. Программные средства для работы с 3D моделями. Виды и особенности 3D принтеров. Материалы для печати. Программные средства 3D принтера. Принципы печати простых 3D моделей.

**Практические работы:** подготовка моделей к печати, печать моделей.

11. **Программа Repetier-Host** (2часа) Интерфейс программы. Настройки. Подготовка модели к печати.

**Практические работы:** подготовка моделей для печати на 3D принтере.

12. **Создание и печать 3D моделей реальных объектов** (14 часов). Развитие и совершенствование навыков моделирования, подготовки моделей для печати на 3D принтере. Моделирование объектов различной сложности.

**Практические работы:** моделирование и подготовка объектов для печати.

13. **Кейс «Комната»** (18 часов) Знакомство с приемами создания мебели: дивана, подушки, кресла. Ребра жесткости. Освещение. Виды ламп. Настройки. UV развертка. Физика ткани. Импорт объектов из файлов .blend. Рендер сцены. Движки Eevee, Cycles.

**Практика:** Создания дивана, создание кресла, создание подушки. Создание полок шкафа и других предметов по желанию ученика. Наложение материалов на объекты сцены. Настройка освещения. Рендер сцены.

#### **Форма проведения итогов: Представление работы.**

14. **Кейс «Сцена в стиле Лоуполи»** (14 часов) Метаболлы. Создание объектов с помощью метаболлов. Редактирование метаболлов. Конвертирование метаболла в меш – объект. Модификатор Lattice. Создание рыбы. Создание гор. Создание деревьев. Создание камней, скал. Создание моста с помощью модификатора Lattice. Настройка материала воды. Настройка освещения. Рендер сцены.

**Практика:** создание сцены с животными, мостом, горами, рекой, лесом.

**Форма проведения итогов: Представление работы.**

15. **Кейс «Конструктор»** (8 часов) Создание отверстий. Модификатор Bevel. Создание фасок. Создание скруглений. Создание болтов и гаек. Аддон для создания болтов и гаек. Установка аддона. Настойки параметров. Подготовка деталей к печати.

**Практические работы:** конструктора для последующей печати и сборки.

16. **Итоговая творческая работа** (10 часов). Разработка, идеи. Планирование этапов работы. Моделирование объекта/объектов сцены.

17. **Итоговое занятие** (2 часа) Подведение итогов года. Анализ проделанной работы, обсуждение творческих работ, наиболее удачных работ.

# <span id="page-12-0"></span>**Комплекс организационно-педагогических условий реализации программы Материально-техническое обеспечение**

Реализация данной программы осуществляется в компьютерном классе с локальной сетью и выходом в Интернет. Используются технические средства для 3D моделирования: 3D принтер. Расходные материалы для печати на 3D принтере– филамент: PLA диаметром 1,75мм.

На компьютерах установлено программное обеспечение, необходимое для просмотра текстовых документов, обработки графики, редактор трехмерной графики (для реализации данной образовательной программы используется свободный пакет трехмерного моделирования Blender), любой слайсер, для подготовки модели на печать, программные и технические средства (экран, проектор) для просмотра документов мультимедиа, любой браузер для работы в сети Интернет.

Каждый учащийся имеет доступ к персональному компьютеру, возможность специальными программными средствами подготовить модель к печати на 3D принтере.

## **Программно-техническое оснащение для реализации программы**

- Демонстрационное устройства (экран, проектор).
- Магнитная доска
- МФУ устройство
- 3D принтер
- Локальная сеть
- Доступ к сети Интернет

# **Расходные материалы:** филамент PLA, PEG, SBS.

# **Минимальные требования к аппаратному обеспечению:**

- персональный компьютер IBM PC;
- процессор (не ниже) Intel Pentium 4;
- 1  $\Gamma$ б ОЗУ;
- 40 Гб свободного места на диске;
- Колонки.
- Доступ к сети Интернет.

# **Программное обеспечение:**

- Браузеры: Google Chrom, Mozilla Firefox, Microsoft Internet Explorer
- OC Windows 7, 8, 10
- MS Office 2003/2007/2010 или Open Office
- Видеопроигрователь для просмотра видеоматериалов.
- Программа для чтения файлов в формате .pdf
- Любой архиватор (7zip)
- Компьютерные программы: Blender (cреда моделирования), Gimp (графический редактор).

# **Кадровое обеспечение**

Осуществлять реализацию программ могут педагогические работники:

- знающие предметную область «3D моделирование»;
- владеющие методикой преподавания «Информатики и ИКТ»;
- имеющие практические навыки в области 3D;
- освоившие, материал представляемой программы.

# **Нормативное обеспечение:**

- Образовательная программа «3D моделирование».
- Учебный план.
- Правила по работе учащихся в компьютерном классе.

• Инструкции по технике безопасности работы в компьютерном классе для учащихся.

### **Методическое обеспечение программы**

<span id="page-14-0"></span>Основными принципами в освоении дополнительной общеразвивающей программы «3D моделирование» являются наглядность, систематичность и последовательность обучения, а также доступность.

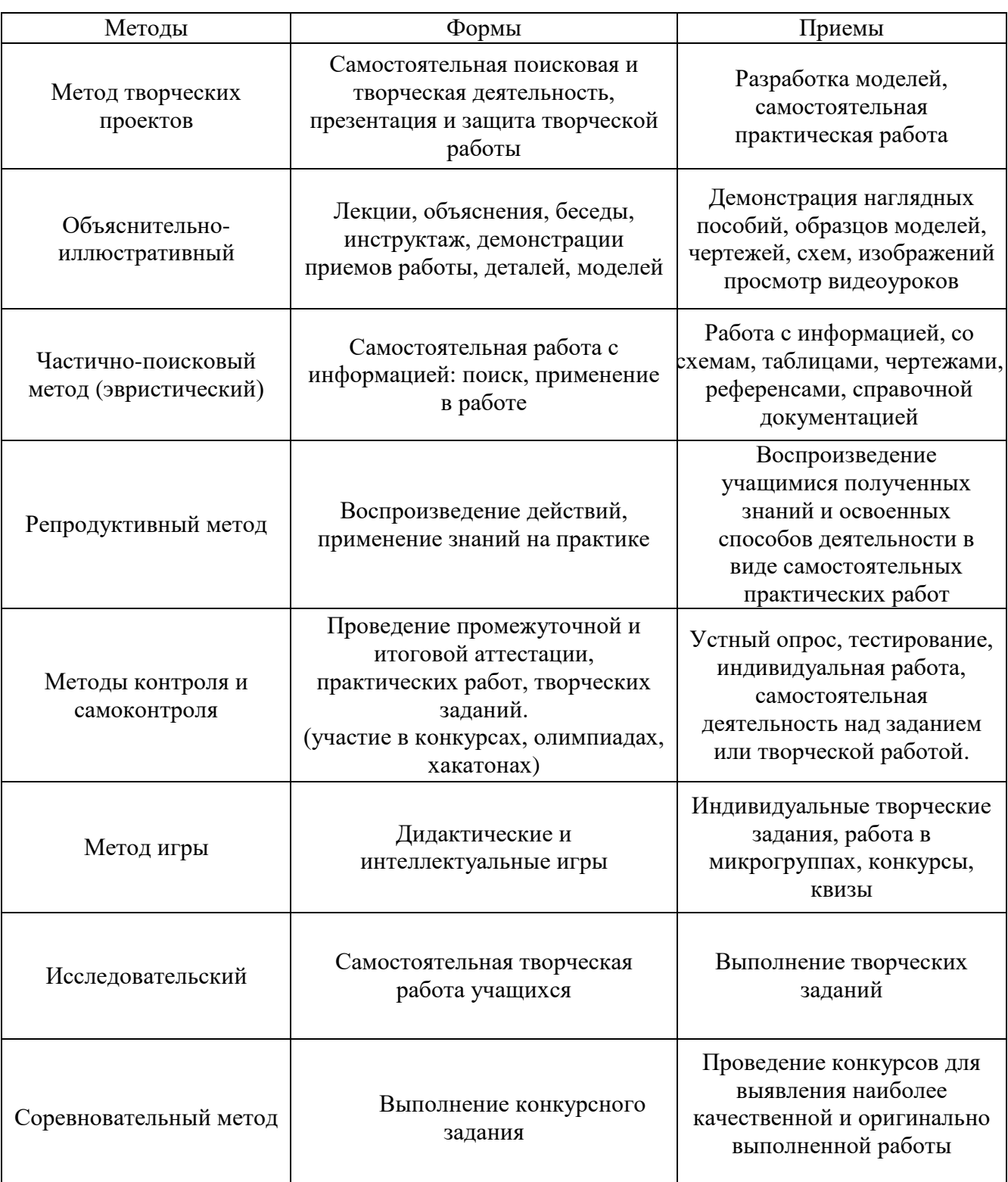

# **Методы и приемы, используемые для организации образовательного процесса**

Содержание практических занятий ориентировано на закрепление теоретического материала.

Для реализации успешного освоения программы уровень сложности практических заданий подбирается в зависимости от индивидуальных способностей и степени подготовленности учащегося.

На занятиях обращается внимание на соблюдение требований безопасности труда, пожарной безопасности и личной гигиены.

Структура **типового** комбинированного занятия по образовательной программе «3D моделирование»:

1. Объявляется тема и цель занятия. Задачи, которые нужно решить, для достижения цели.

2. Актуализация знаний по теме.

- 3. Организация восприятия и осмысления новой информации.
- 4. Формирование новых понятий и способов действий.

5. Практическая часть занятия: или творческое применение полученных знаний, или решение проблемных задач.

6. Обобщение изученного на занятии.

7. Рефлексия.

8. Подведение итогов занятия.

#### **Организация образовательного процесса осуществляется с применением технологий**

• Информационно-коммуникационные технологии (развитие навыков исследовательской деятельности, формирование умений принимать решения в сложных ситуациях, формирование информационной культуры. Использование компьютерных технологий, как основного компонента для организации учебного процесса)

• Кейс-технология (обучение путем решения конкретных задач-ситуаций (кейсов); развитие способностей находить решение проблемы и учиться работать с информацией)

• Технология группового обучения (совместная работа активизирует познавательную активность, развивает рефлексивные навыки, открывает возможности для возникновения коллективной познавательной деятельности; позволяет выявить, учесть, развивать творческие способности учащихся, активность и познавательную самостоятельность)

• Личностно-ориентированные технологии (создание условий для раскрытия познавательных возможностей ученика на основе использования имеющегося у него опыта)

• Мониторинг интеллектуального развития: (анализ и диагностика качества обучения)

• Воспитательные технологии: (приобщение учащихся к общечеловеческим культурным ценностям)

• Обучение в сотрудничестве: (с педагогом, в группе, разновозрастное) (способствует созданию деловых, коллективных, межличностных отношений)

• Коммуникативных технологии: (организация взаимоотношений с учащимися, обусловливающая успешность обучения и воспитания)

• Здоровьесберегающие образовательные технологии: (создание благоприятного психологического климата на занятиях; охрана здоровья и пропаганда здорового образа жизни; воспитание у учащихся культуры здоровья, личностных качеств, способствующих сохранению и укреплению здоровья).

# <span id="page-16-0"></span>**Перечень учебно-методических средств обучения**

## **Учебно-методические пособия:**

• Дидактические материалы (опорные конспекты, инструкции, справочники, раздаточный материал для практических работ, папка - справочник с горячими клавишами).

• Методические разработки (видеоуроки, конспекты, инструкции, справочники, обучающие практические работы, чертежи).

#### **Электронные ресурсы:**

- Мультимедийные презентации.
- Видеоуроки.

### **Сетевые ресурсы:**

• Видеохостинг RuTube (видеоуроки «моделирование в программе Blender»)

# <span id="page-17-0"></span>**Список литературы**

#### **Рекомендуемая литература для педагога:**

• Прахов А. Blender.3D-моделирование и анимация - Санкт-Петербург, BHV, 2009г.;

• Прахов А. А. «Самоучитель Blender 2.7» БХВ-Петербург, 2016 год, 400 стр. (48,3 мб. pdf);

• Редакторы: Э. Канесса, К. Фонда, М. Зеннаро. Доступная 3D печать для науки, образования и устойчивого развития - Международный центр теоретической физики Абдус Салам – МЦТФ 2013 МЦТФ Отдел научных разработок, e-mail: sdu@ictp.it James Chronister;

• Blender Basics 2.6 4-е edition Оригинальный перевод: Юлия Корбут Переработка текста: Азовцев Юрий. Трансформация в PDF: Андрей Ахха;

• Гин А. Приемы педагогической техники. М.: Вита-пресс, 2009 г.;

• Хесс Р. Основы Blender. Руководство по 3D-моделированию с открытым кодом. 2008г.;

• Хронистер Дж. Blender. Руководство начинающего пользователя (Blender Basics 2.6)/ 4-е издание.

#### **Тематические веб-ресурсы:**

- [www.blender.org-](http://www.blender.org-/) Официальный сайт программы Blender;
- [www.blender-3d.ru;](http://www.blender-3d.ru/)
- [http://b3d.mezon.ru/index.php/Blender\\_Basics\\_4-rd\\_edition/Chapter\\_18-](http://b3d.mezon.ru/index.php/Blender_Basics_4-rd_edition/Chapter_18-_Object_Physics)

[\\_Object\\_Physics;](http://b3d.mezon.ru/index.php/Blender_Basics_4-rd_edition/Chapter_18-_Object_Physics)

- <http://3dtoday.ru/> -сообщество владельцев 3D принтеров;
- <https://www.thingiverse.com/> международный банк 3D моделей для печати.

#### **Рекомендуемая литература для учащихся:**

• Прахов А. Blender.3D-моделирование и анимация - Санкт-Петербург, BHV, 2009г.

#### **Тематические веб-ресурсы:**

- [blender-3d.ru;](file:///H:/Новая%20папка/blender-3d.ru)
- [http://blender3d.org.ua/book;](http://blender3d.org.ua/book)
- Официальный адрес программы Blender http://www.blender.org;
- Простой Blender. https://habr.com/ru/post/273543/;

• Основы работы в программе Blender для начинающих https://4creates.com/training/104-uroki-blender-3d-rus.html.

Оценочные материалы, дидактические материалы, перенесены в приложение изза большого объёма информации и количества поправок в течение учебного года (изменения в расписании в виду карантина, уважительных причин отсутствия педагога, выездов на мероприятия и т.п.).

**Приложения**

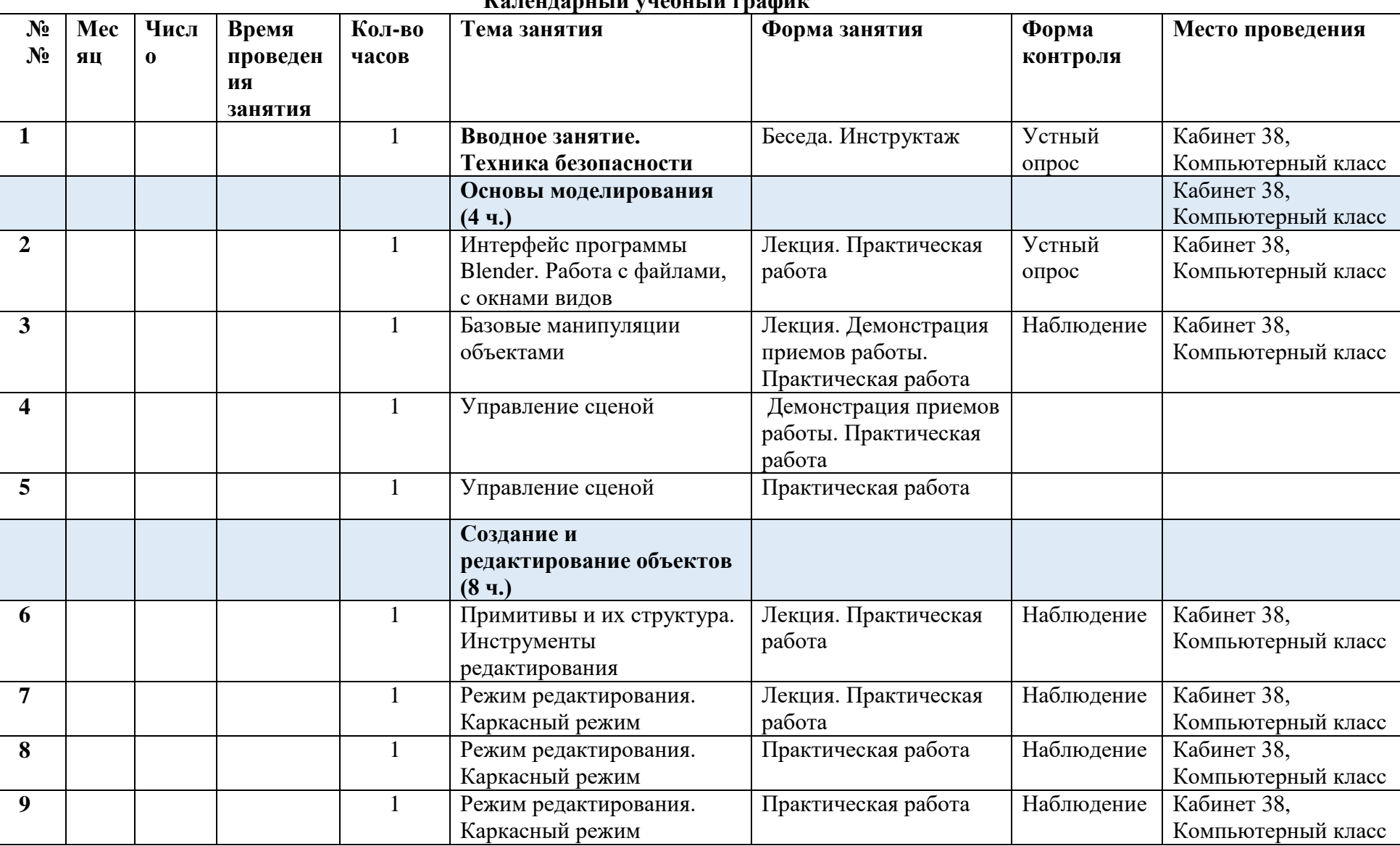

**Календарный учебный график** 

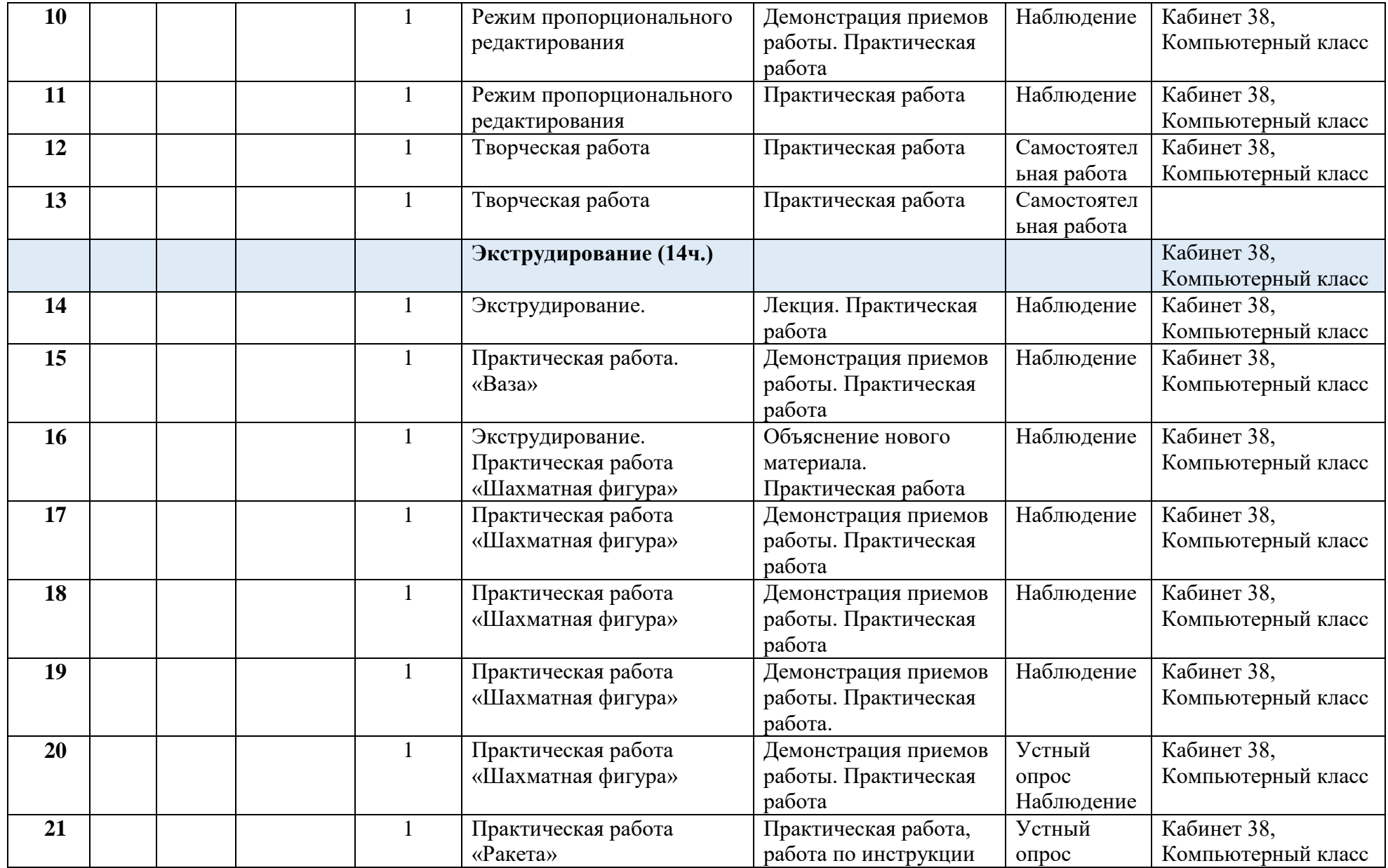

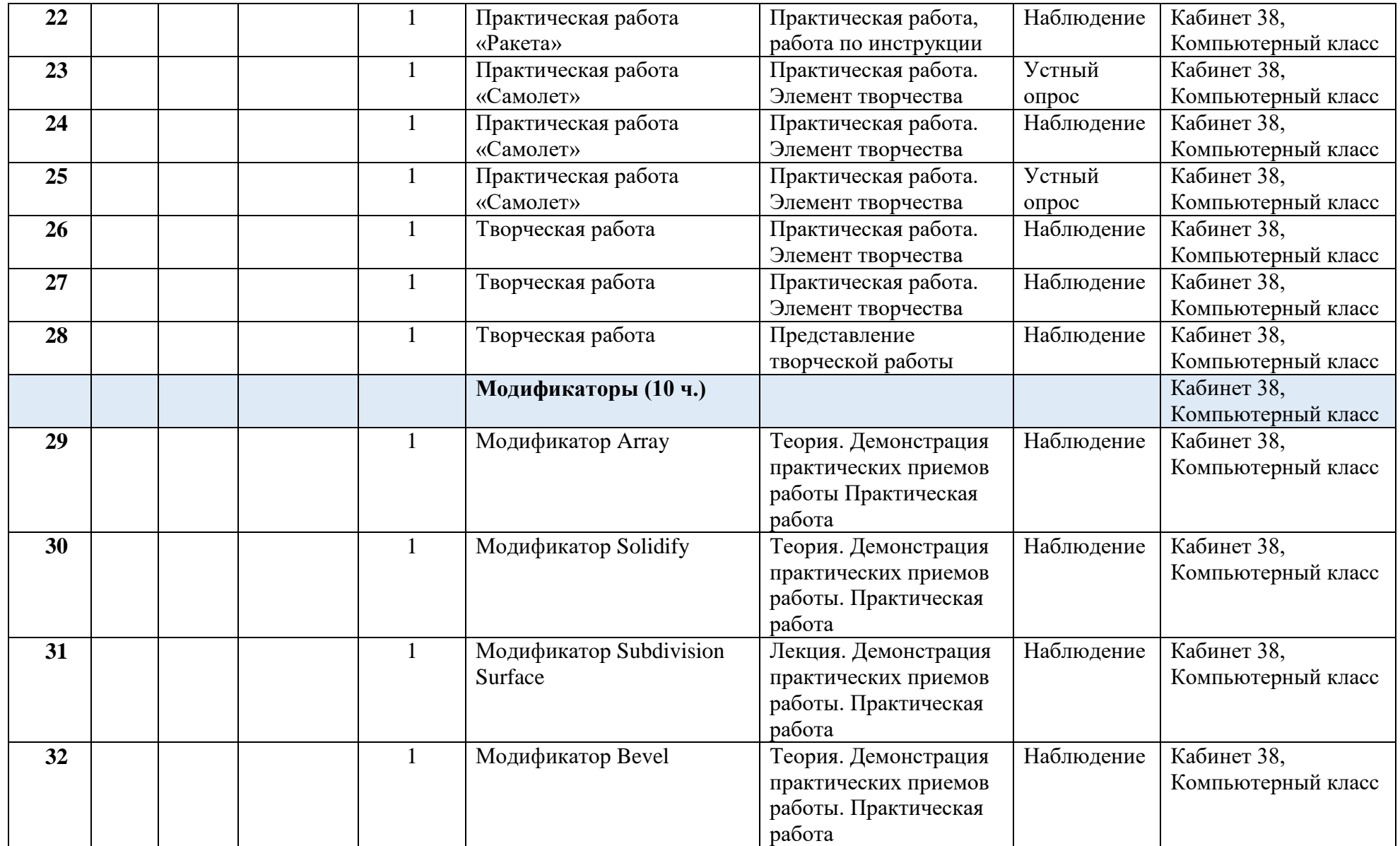

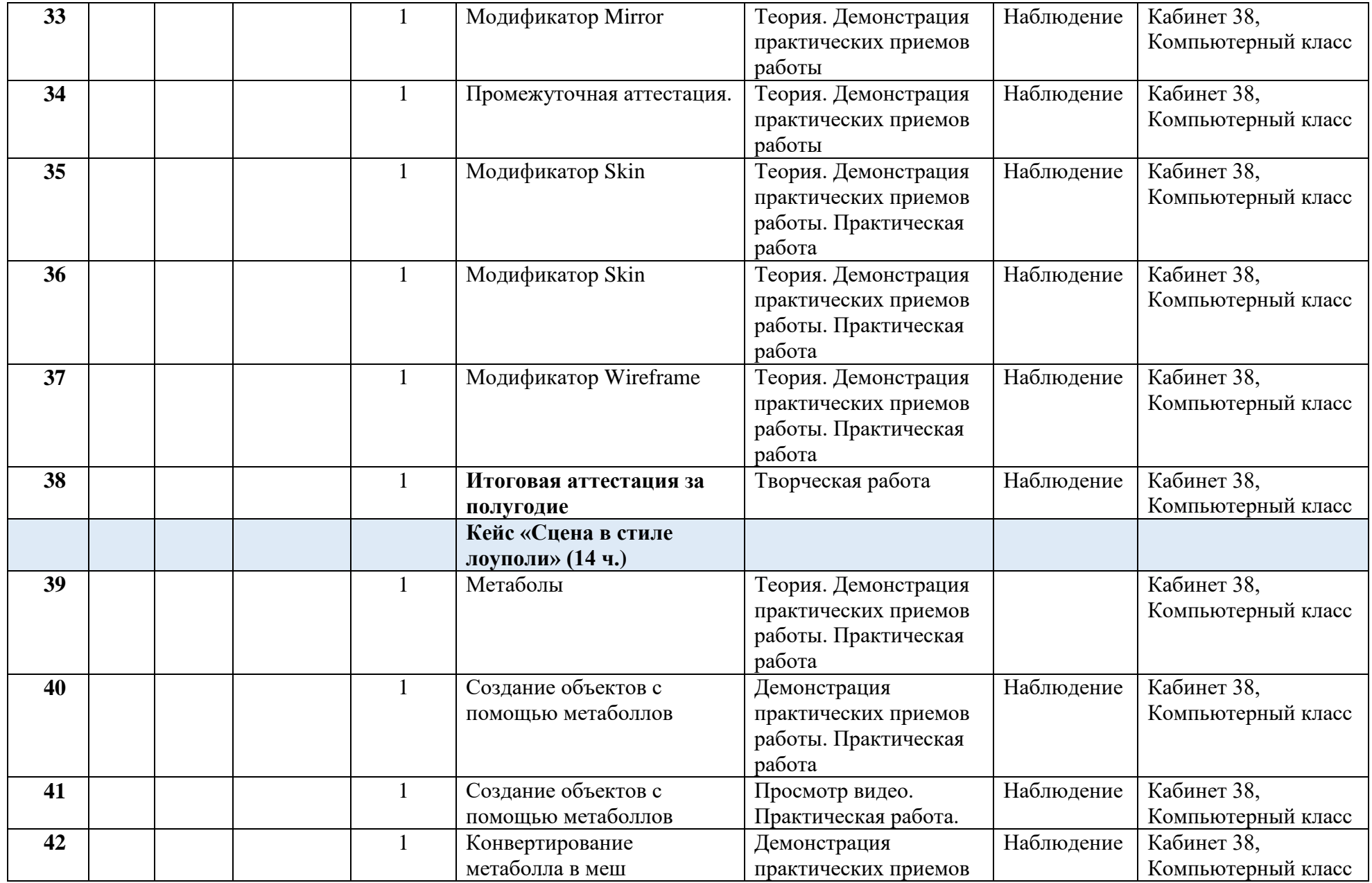

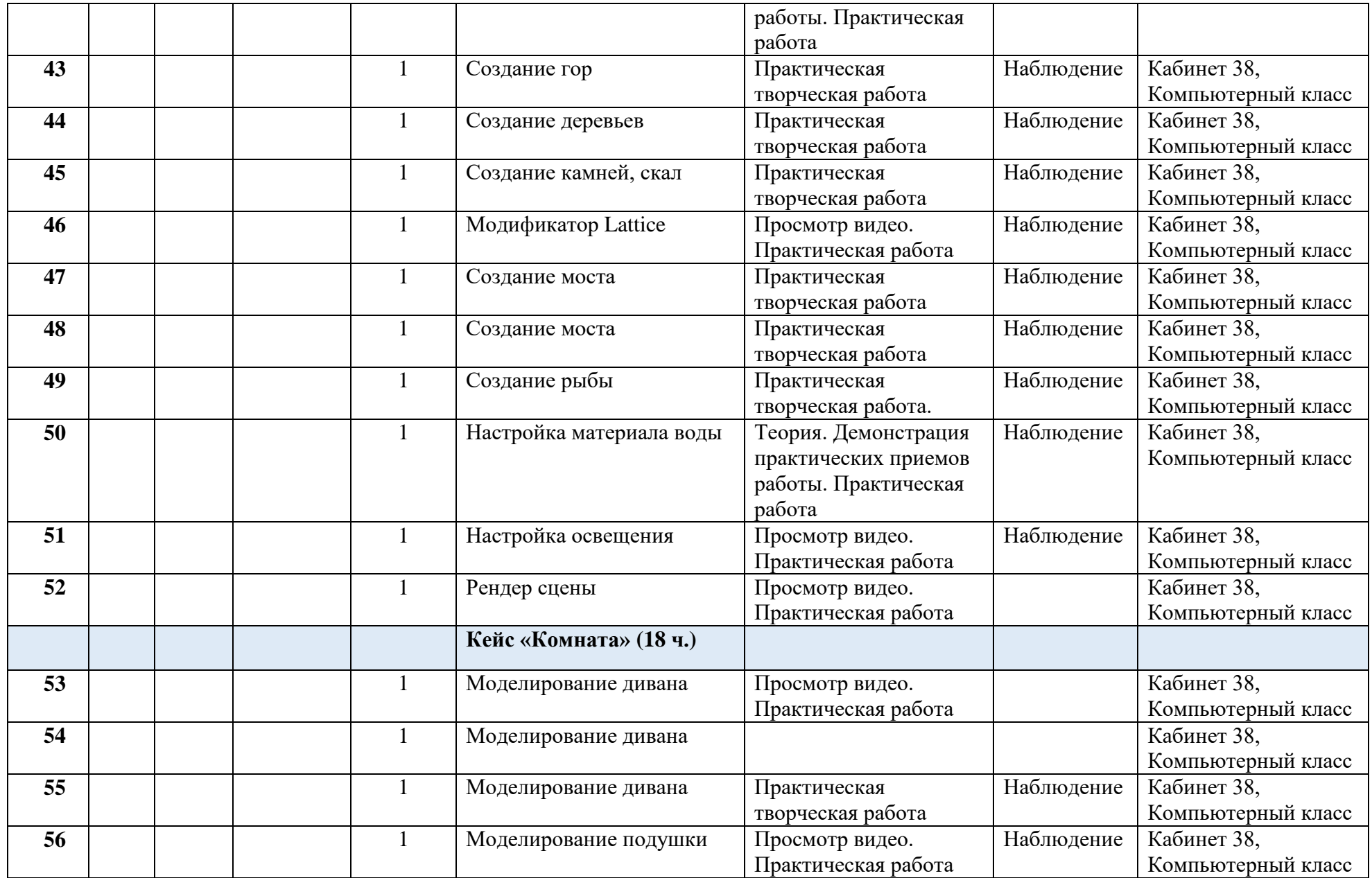

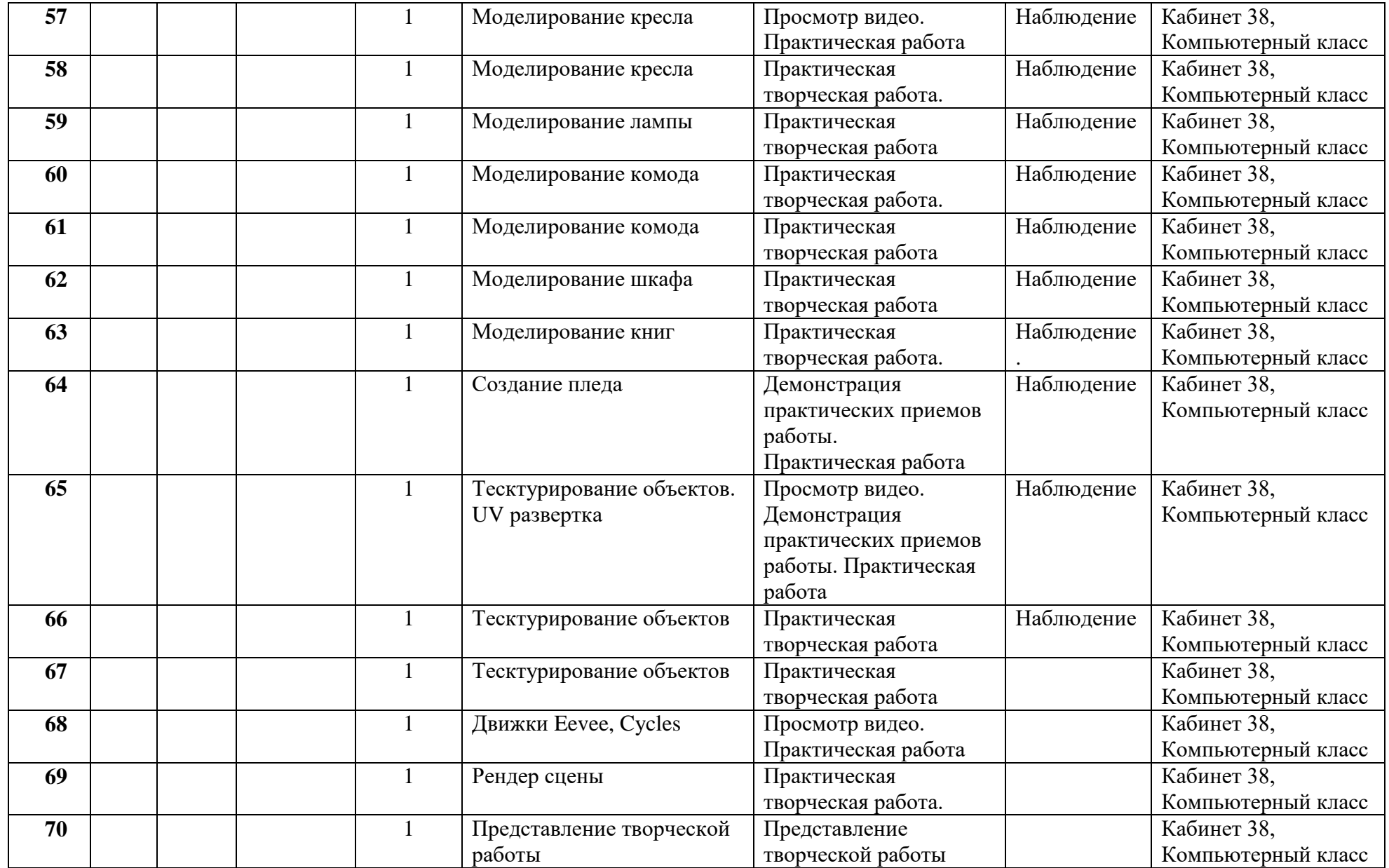

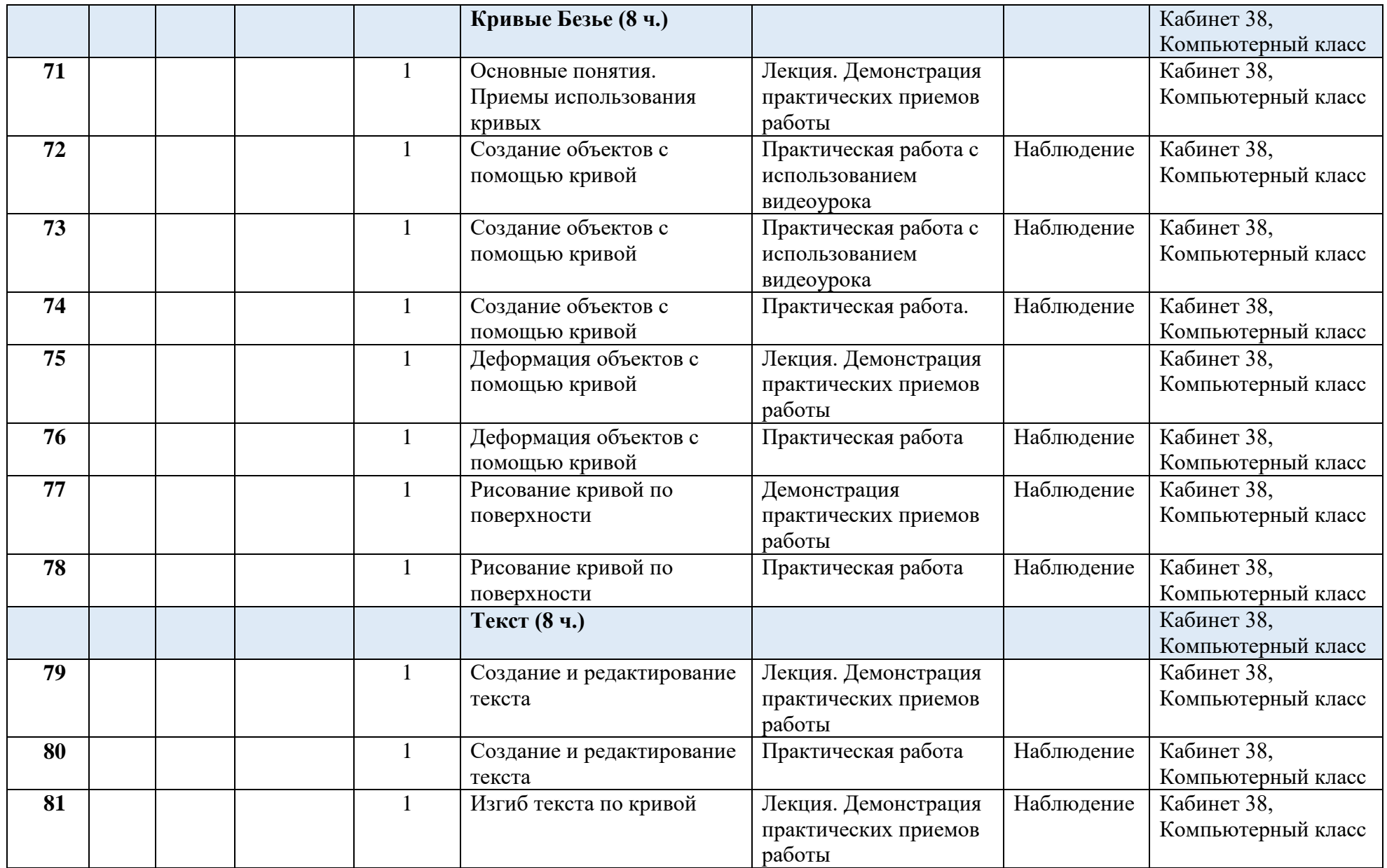

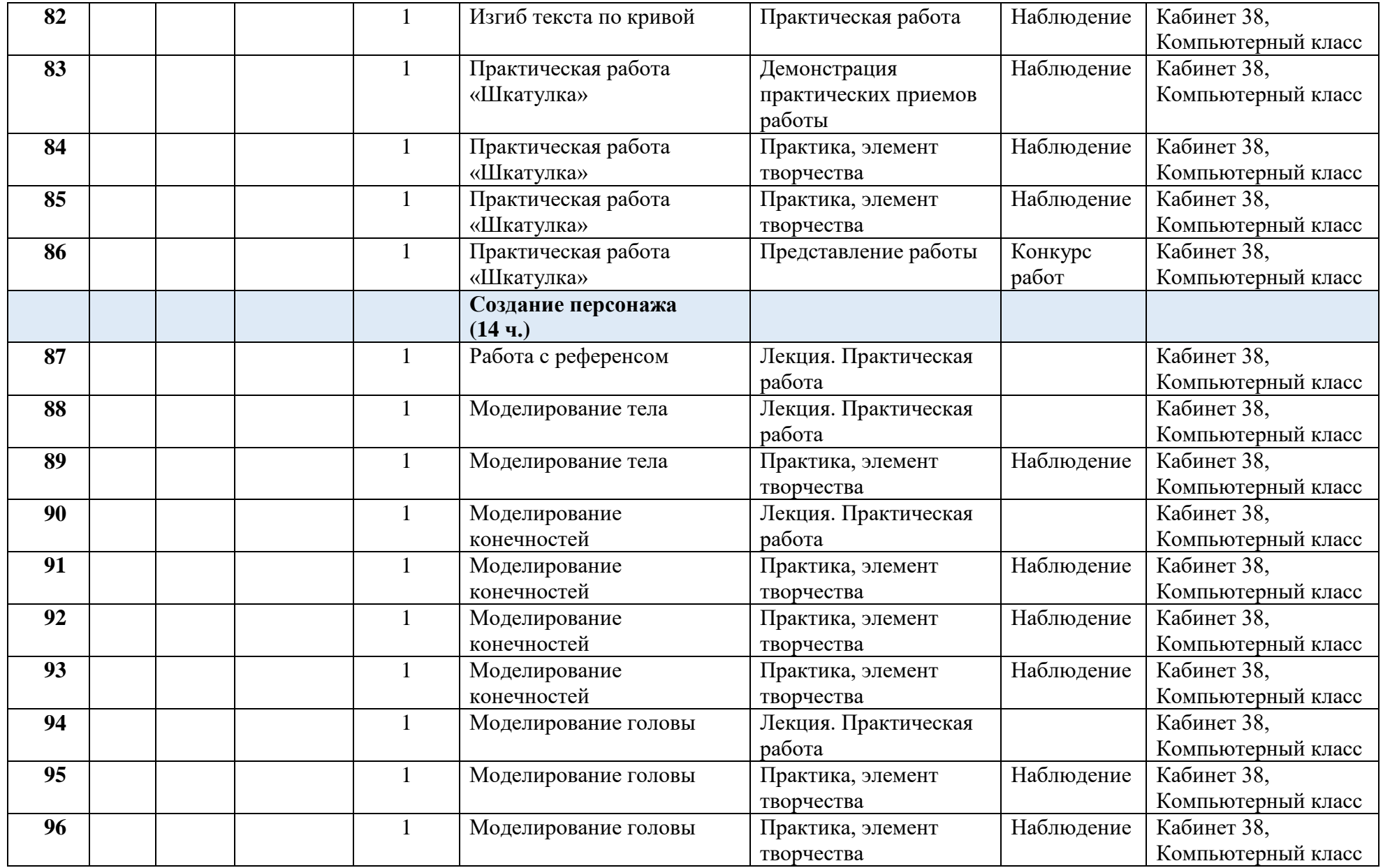

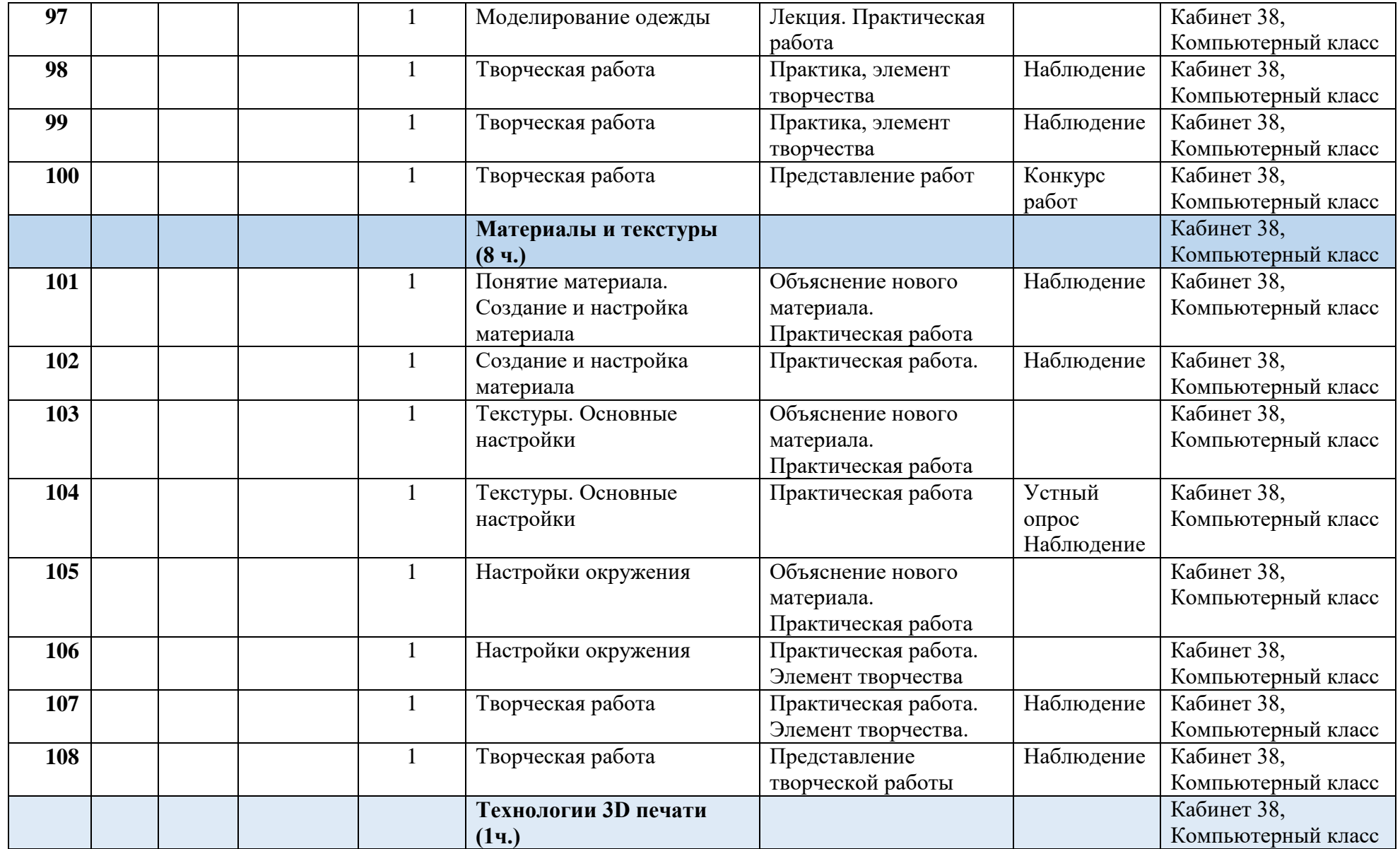

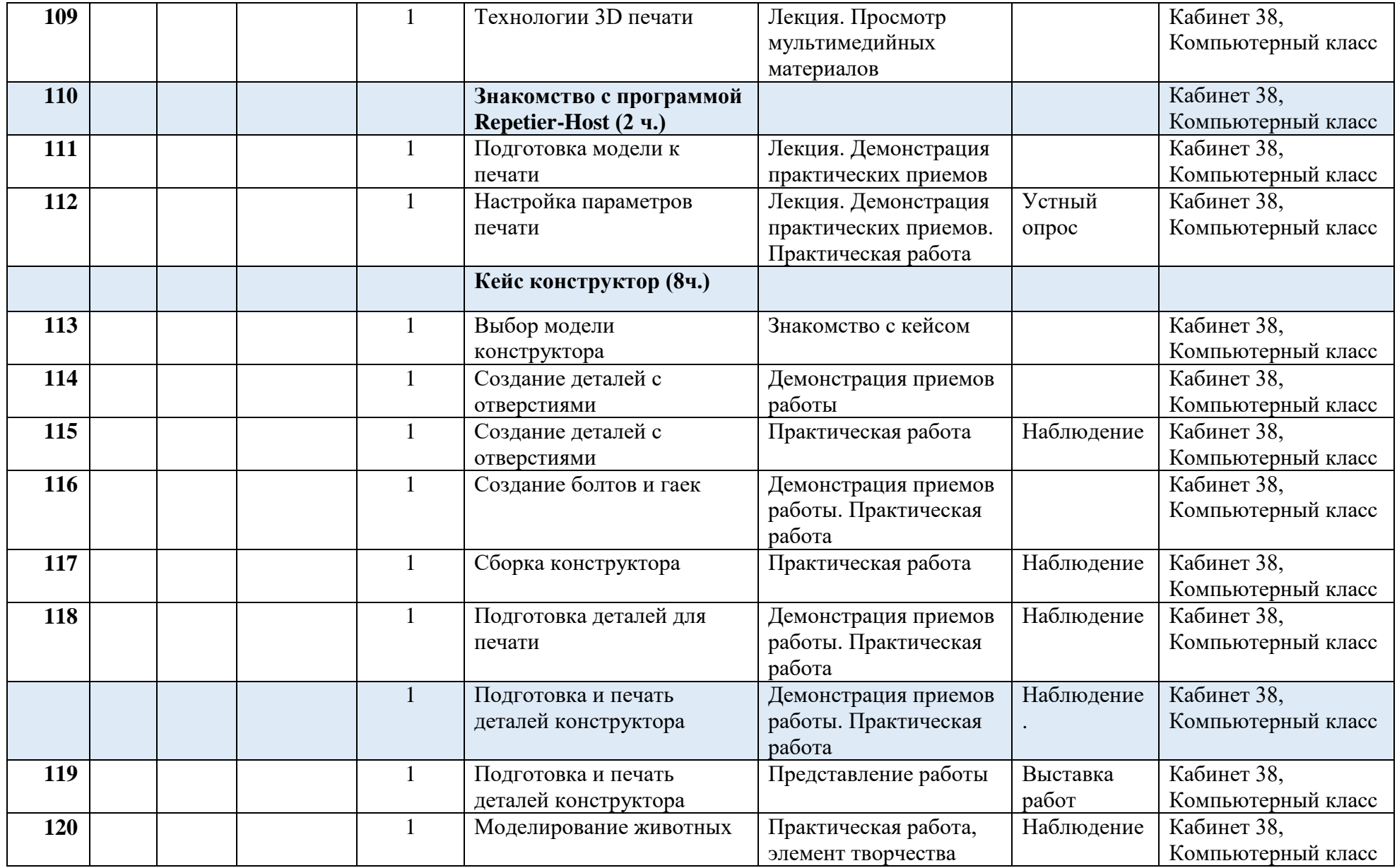

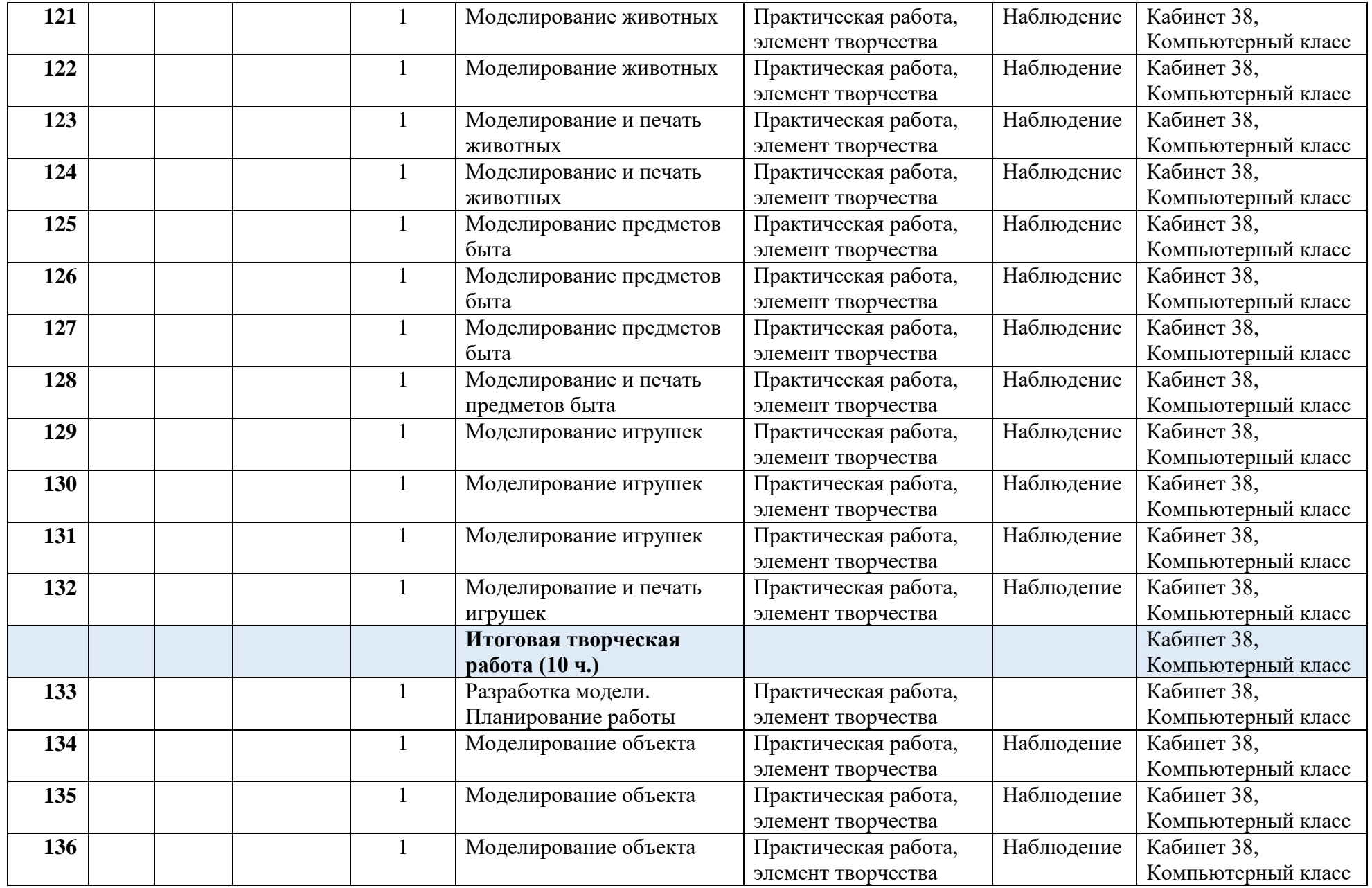

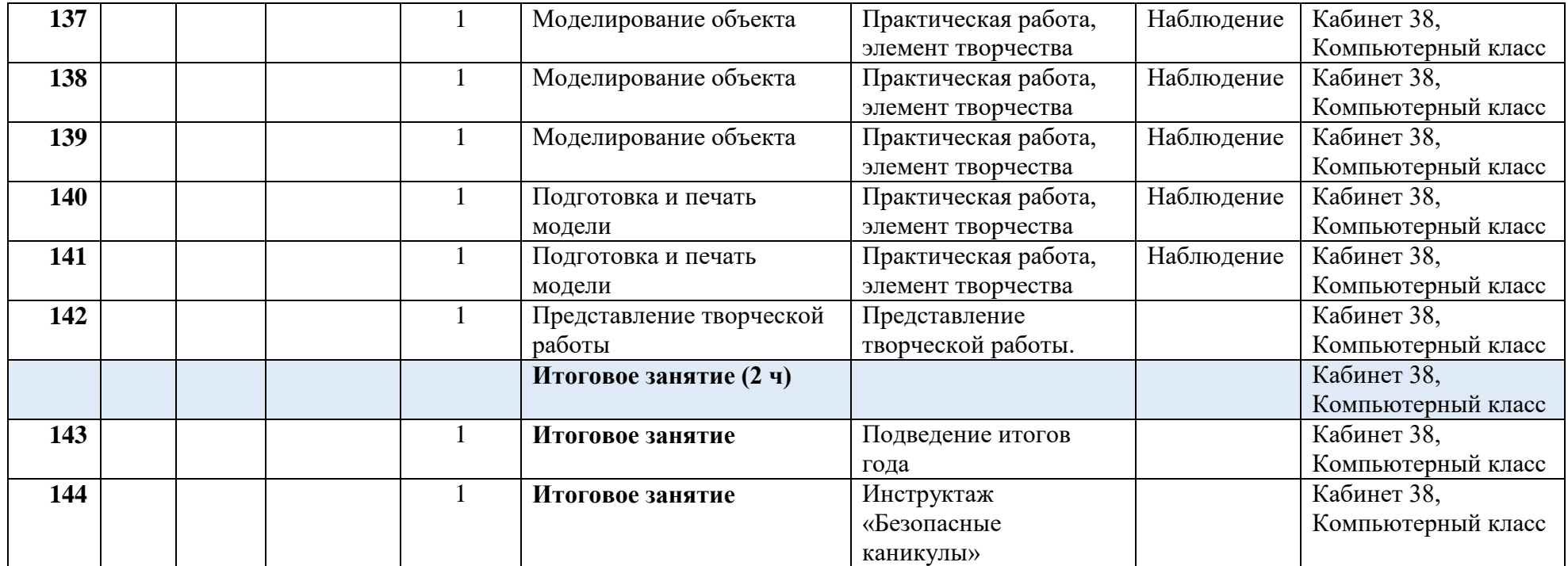